## Inverse trig functions

11/21/2011

Remember:  $f^{-1}(x)$  is the inverse function of  $f(x)$  if

 $y = f(x)$  implies  $f^{-1}(y) = x$ .

For inverse functions to the trigonometric functions, there are two notations:

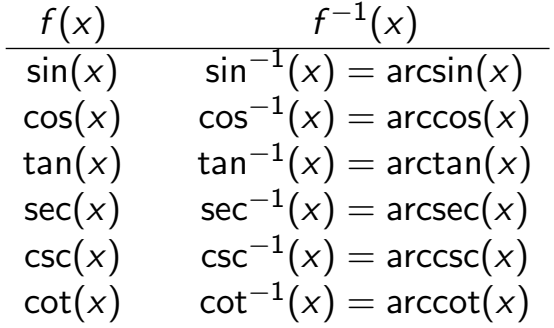

In general:

 $arc_ ( - )$  takes in a ratio and spits out an angle:

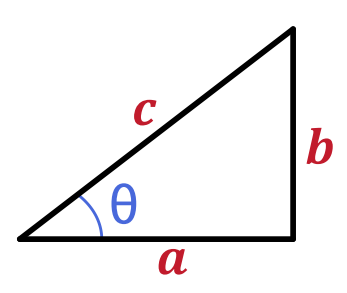

 $cos(\theta) = a/c$  so arccos $(a/c) = \theta$  $\sin(\theta) = b/c$  so arcsin $(b/c) = \theta$ 

 $\tan(\theta) = b/a$  so  $\arctan(b/a) = \theta$ 

There are lots of points we know on these functions...

#### Examples:

- 1. Since  $sin(\pi/2) = 1$ , we have  $arcsin(1) = \pi/2$
- 2. Since  $cos(\pi/2) = 0$ , we have arccos(0) =  $\pi/2$
- 3.  $\arccos(1) =$
- 4.  $\arcsin(\sqrt{2}/2) =$
- 5.  $arctan(1) =$

Domain/range

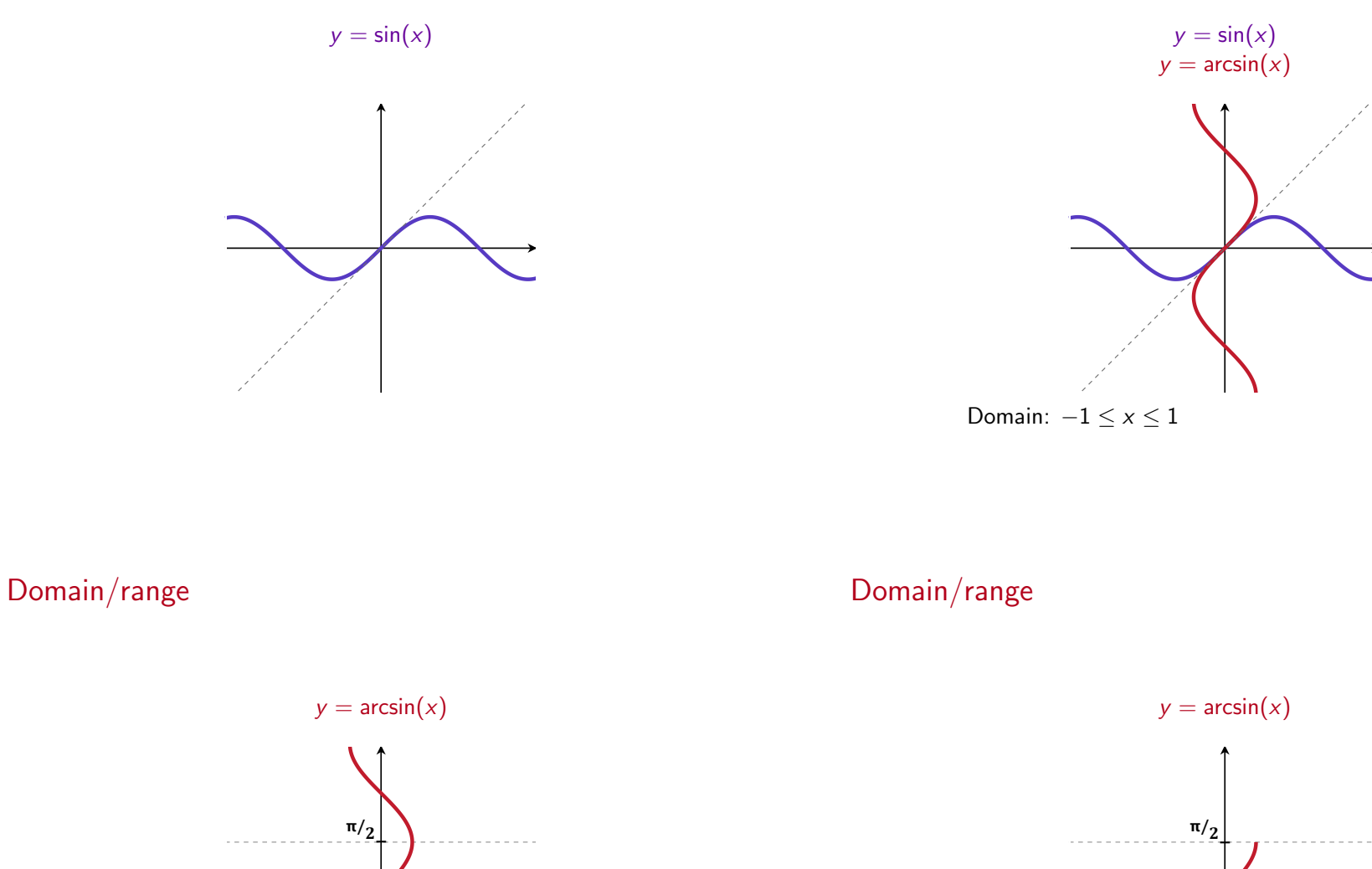

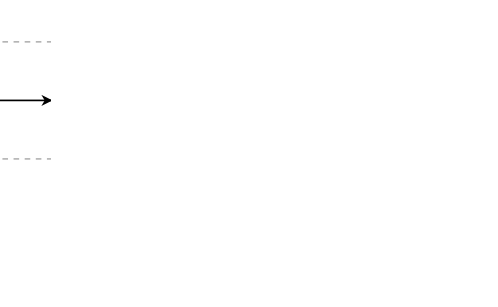

Domain:  $-1 \le x \le 1$ 

 $\vdash$ <sup>- $\pi/2$ </sup>

Domain:  $-1 \le x \le 1$  Range:  $-\pi/2 \le y \le \pi/2$ 

 $\vdash$ <sup>- $\pi/2$ </sup>

Domain/range

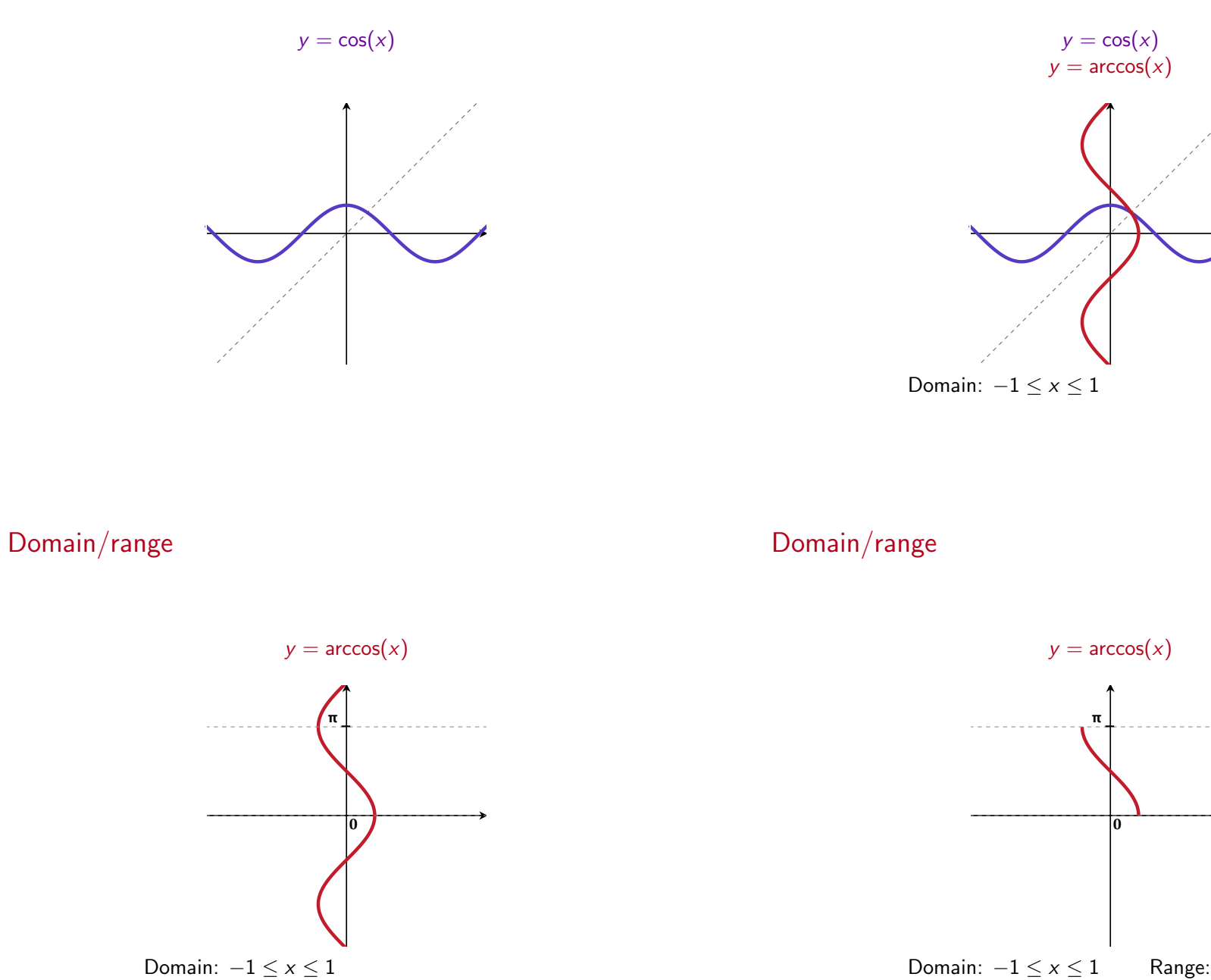

Domain:  $-1 \le x \le 1$  Range:  $0 \le y \le \pi$ 

Domain/range

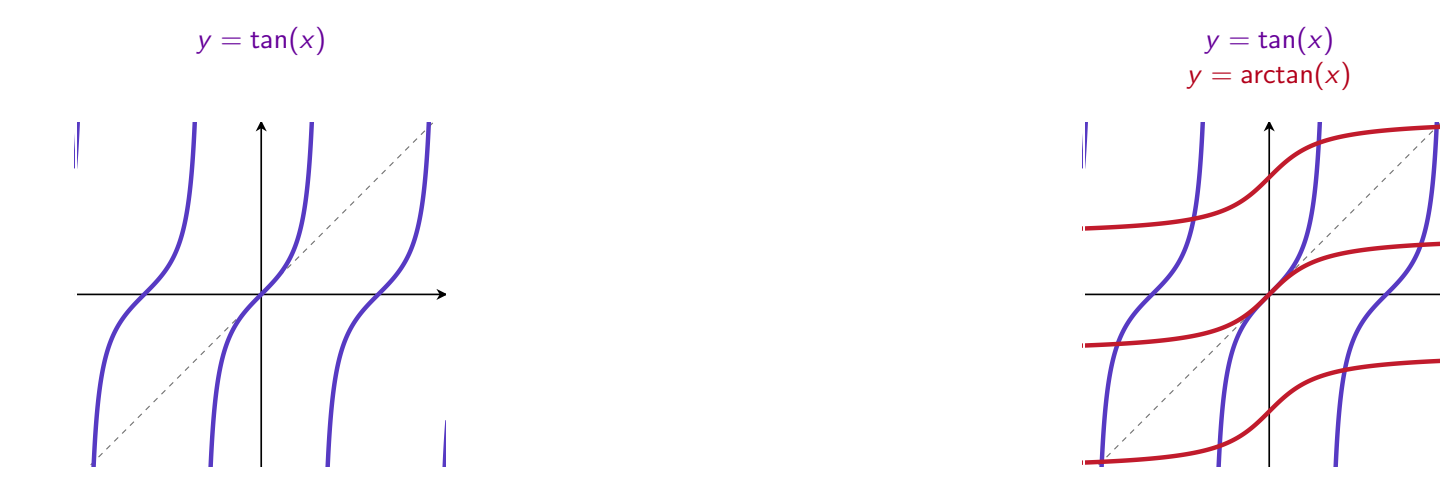

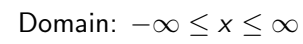

Domain/range

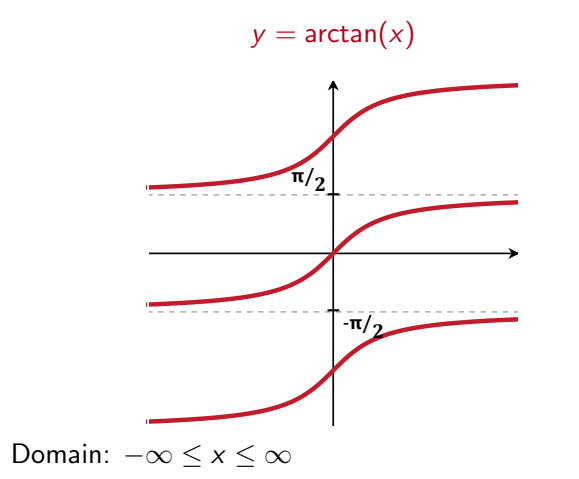

Domain/range

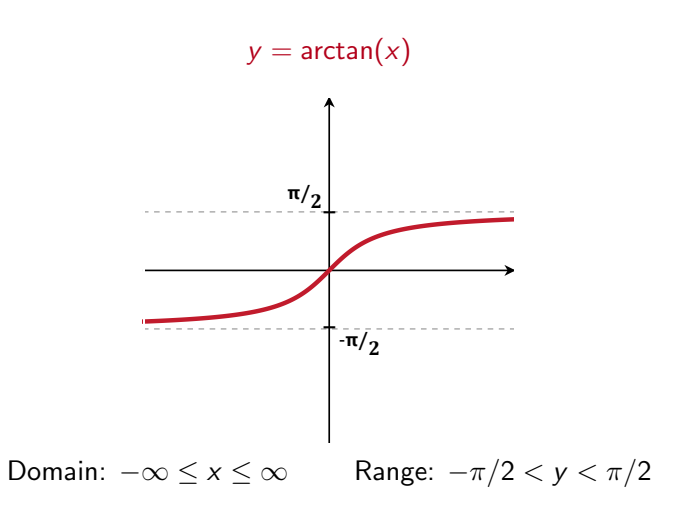

Domain/range

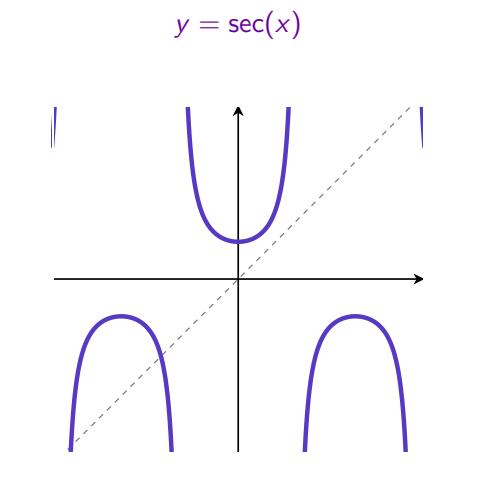

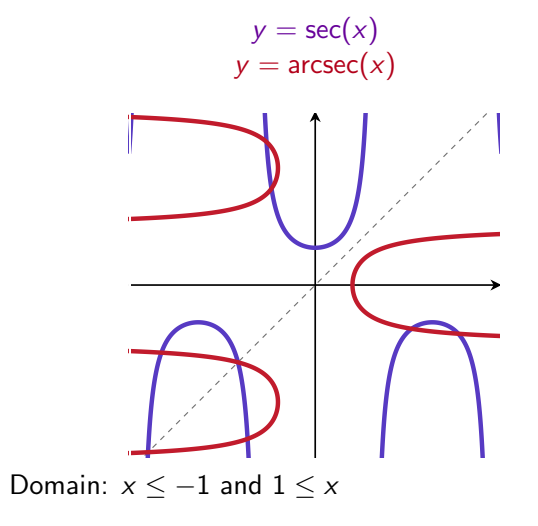

Domain/range

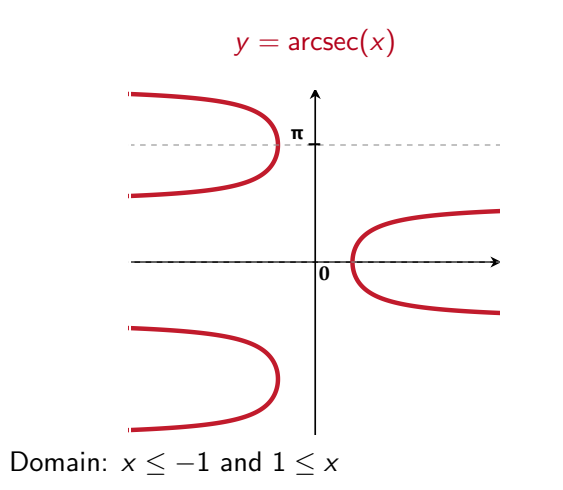

Domain/range

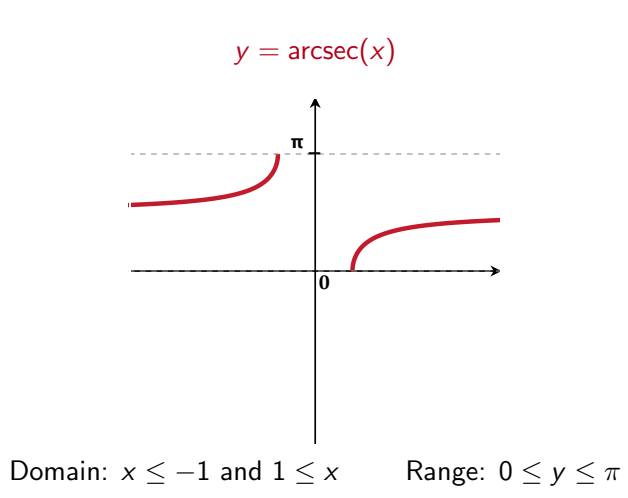

Domain/range

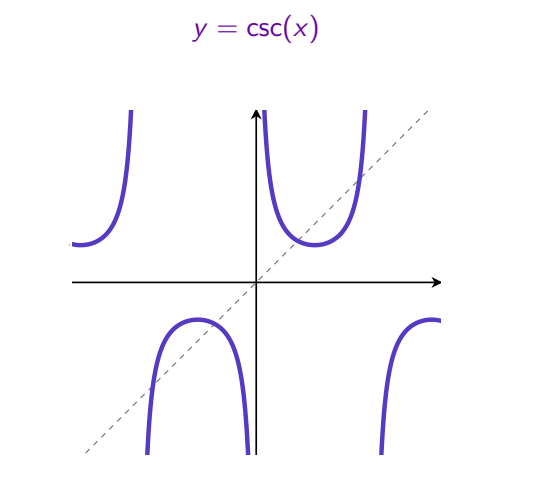

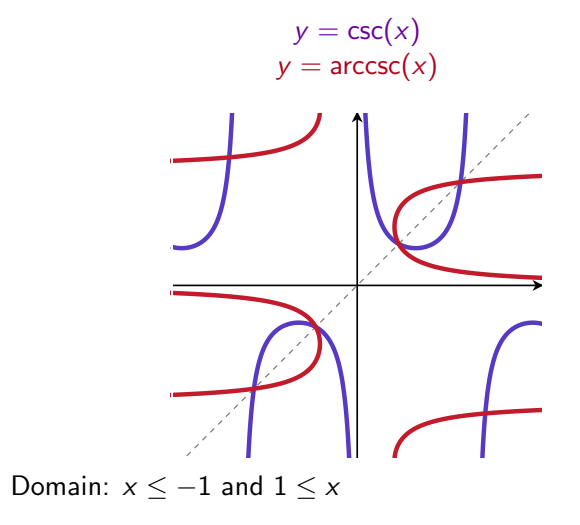

Domain/range

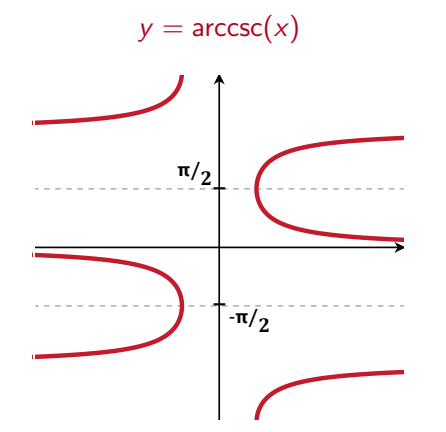

Domain:  $x \le -1$  and  $1 \le x$ 

Domain/range

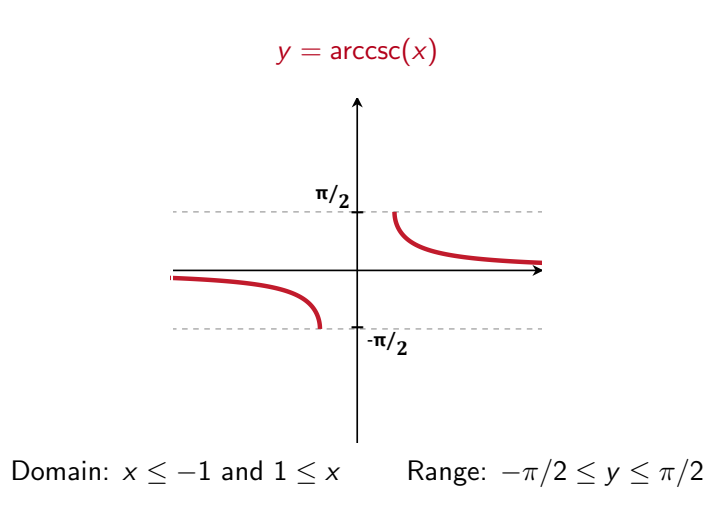

Domain/range

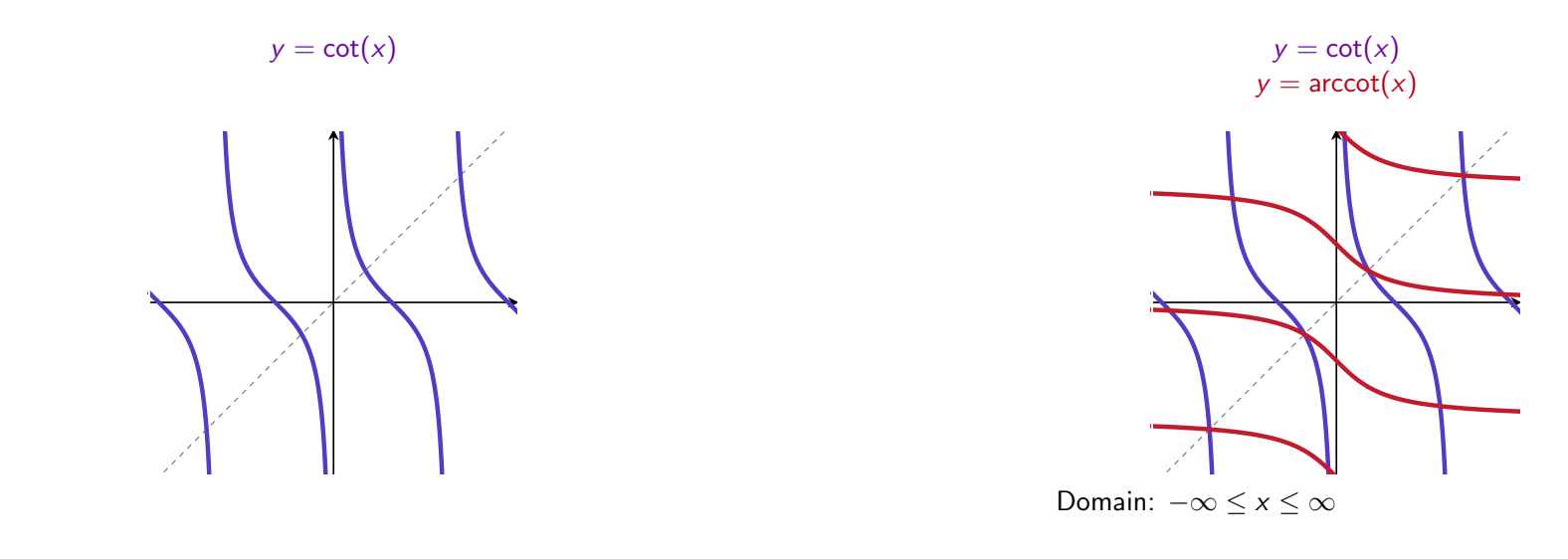

Domain/range

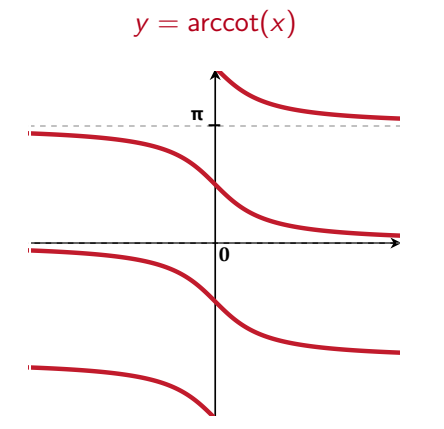

Domain:  $-\infty \le x \le \infty$ 

Domain/range

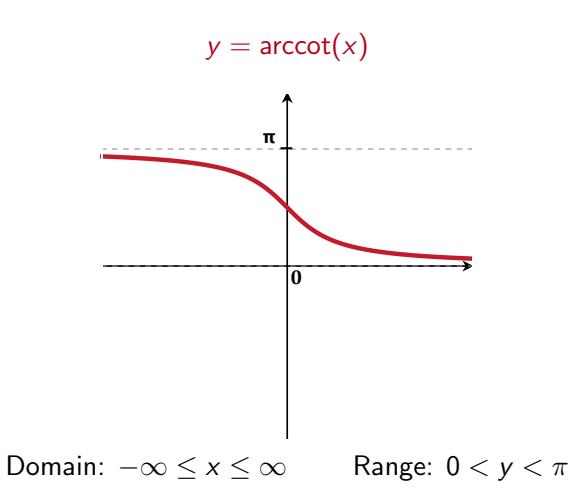

### **Derivatives**

Use implicit differentiation (just like  $ln(x)$ ).

Q. Let  $y = \arcsin(x)$ . What is  $\frac{dy}{dx}$ ? If  $y = \arcsin(x)$  then  $x = \sin(y)$ .

Take  $\frac{d}{dx}$  of both sides of  $x = \sin(y)$ :

LHS: 
$$
\frac{d}{dx}x = 1
$$
 RHS:  $\frac{d}{dx}\sin(y) = \cos(y)\frac{dy}{dx} = \cos(\arcsin(x))\frac{dy}{dx}$   
So  

$$
\frac{dy}{dx} = \frac{1}{\cos(\arcsin(x))}.
$$

Simplifying cos(arcsin(*x*)) Call  $arcsin(x) = \theta$ .

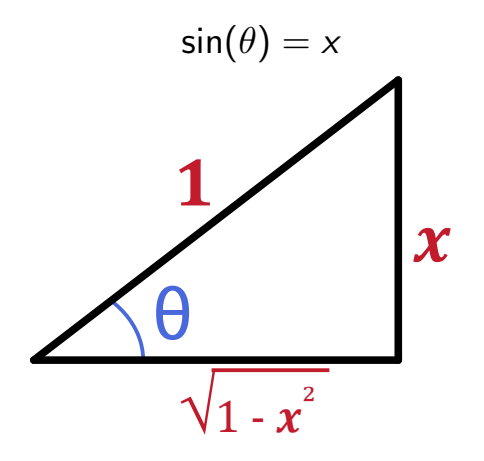

So 
$$
\cos(\arcsin(x)) = \sqrt{1 - x^2}
$$

So 
$$
\frac{d}{dx} \arcsin(x) = \frac{1}{\cos(\arcsin(x))} = \frac{1}{\sqrt{1 - x^2}}
$$
.

# Calculate  $\frac{d}{dx}$  arctan(*x*).

- 1. Rewrite  $y = \arctan(x)$  as  $x = \tan(y)$ .
- 2. Use implicit differentiation and solve for  $\frac{dy}{dx}$ .
- 3. Your answer will have sec(arctan(*x*)) in it. Simplify this expression using

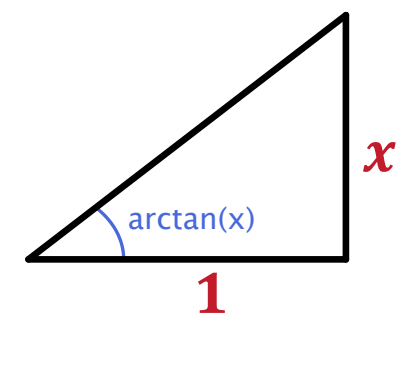

Recall: In general, if  $y = f^{-1}(x)$ , then  $x = f(y)$ .

So 
$$
1 = f'(y) \frac{dy}{dx} = f'(f^{-1}(x))
$$
, and so  

$$
\frac{d}{dx} f^{-1}(x) = \frac{1}{f'(f(x))}
$$

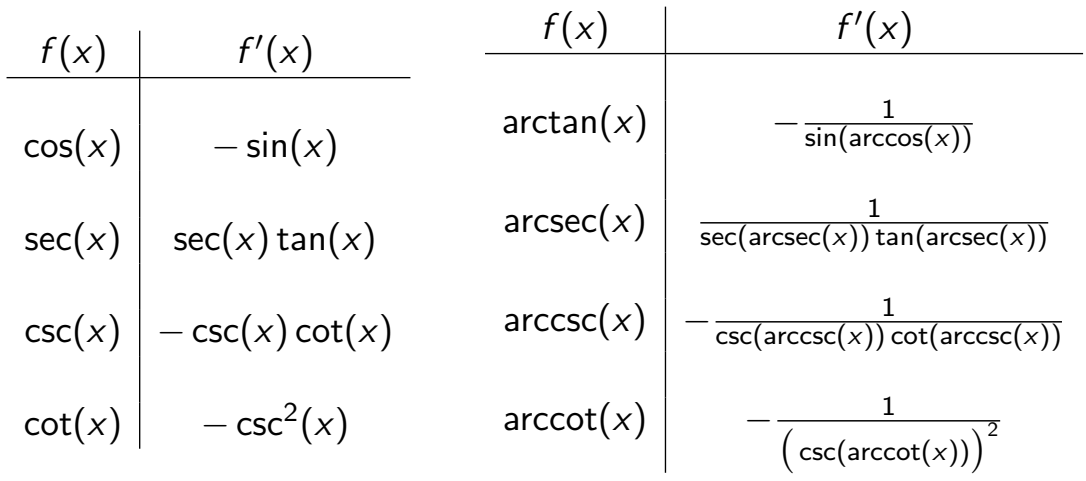

To simplify, use the triangles

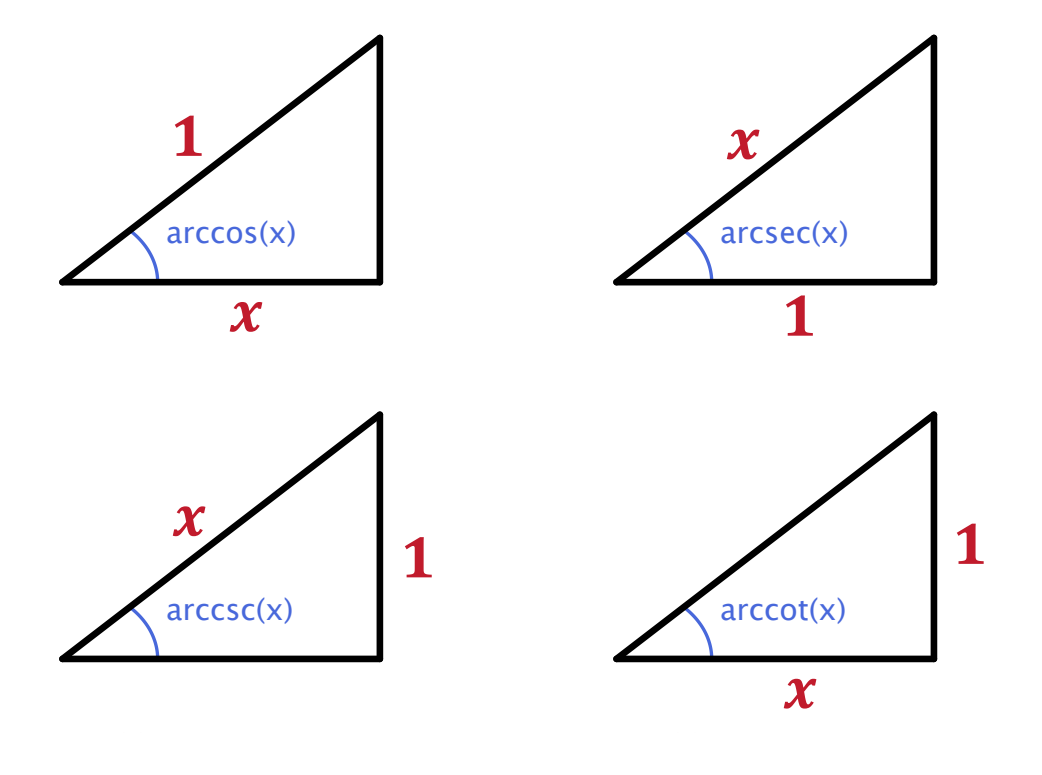

## More examples

Since 
$$
\frac{d}{dx}
$$
 arctan(x) =  $\frac{1}{1+x^2}$ , we know

1. 
$$
\frac{d}{dx}
$$
 arctan(ln(x)) =

$$
2. \int \frac{1}{1+x^2} dx =
$$

$$
3. \int \frac{1}{(1+x)\sqrt{x}} dx =
$$